# CORRIGE CONTRÔLE CONTINU BLANC L2-AES Novembre 2013

#### **1 EXERCICE-1**

- 1. Notons A l'événement :" les trois personnes réservent dans trois hôtels différents" ;  $\Omega = 5^3 = 125$  ; par ailleurs, les cas favorables sont les triplets de trois hôtels différents, et  $Card A = A_5^3$ , ce qui donne :  $P(A) = \frac{A_5^3}{125}$  $\frac{A_5^3}{125} = \frac{5*4*3}{125}$  $\frac{11.3}{125} = 0.48 \text{ soit}$ 48%:
- 2. Le parti peut avoir aucun élu ou 1 élu, ou 2, etc et au maximum 7 élus, ce qui donne :

 $Card \left( \Omega \right) = \binom{7}{0} + \binom{7}{1} + .... + \binom{7}{7}$ , soit la somme des termes de la 7eme ligne du triangle de Pascal, et donc d'après le cours :  $Card \left( \Omega \right) = 2^7 = 128.$ 

- 3. *Card*  $\Omega = {52 \choose 5} = 2598960$ 
	- a. Soit A l'événement : "obtenir exactement deux dames",  $CardA = \binom{4}{2} * \binom{48}{3} = 103776$  et  $P(A) =$  $\binom{4}{2} * \binom{48}{3}$  $\frac{(3)}{\binom{52}{5}}$  = 103776

 $\frac{109110}{2598960} = 3.99 \times 10^{-2}$ 

- b. Soit B l'événement : "obtenir trois piques ",  $P(B) =$  $\binom{13}{3}\binom{39}{2}$  $\frac{\binom{3}{3}\binom{39}{2}}{\binom{52}{5}} = \frac{211\,926}{2598960}$  $\frac{211\,320}{2598960} = 8.15 \times 10^{-2}$
- c. Soit  $C = A \cup B$ ; on détermine  $A \cap B$ : "deux dames et trois piques"; cet événement n'est pas vide, on utilise la formule de Poincaré :  $P(A \cup B) = P(A) + P(B) - P(A \cap B)$ . Pour le calcul de  $P(A \cap B)$ , on doit distinguer 2 cas :

Les tirages avec la dame de pique et donc alors une autre dame, deux autres piques et une autre carte (ni dame, ni pique)  $:\binom{3}{1}\binom{12}{2}\binom{26}{1}$ 

Les tirages sans la dame de pique, donc avec deux autres dames et trois cartes de pique tirées parmi les 12 piques restant après avoir enlevé la dame de pique :  $\binom{3}{2}\binom{12}{3}$ 

$$
P(A \cap B) = \frac{\binom{3}{1}\binom{12}{2}\binom{26}{1} + \binom{3}{2}\binom{12}{3}}{\binom{52}{5}} = \frac{121}{54\,145} = 2.2 \times 10^{-3} \text{soit } 0.22\%, \text{done } P(A \cup B) = 3.99 \times 10^{-2} + 8.
$$
  
15 × 10<sup>-2</sup> – 0.0022 = 0.1192

d. Soit D : "au plus une dame" ; on peut utiliser l'événement contraire :  $\overline{D}$ : "aucune dame" et  $P(\overline{D}) = 1 - P(D)$ .

e. 
$$
P(D) = 1 - P(\overline{D}) = 1 - \frac{\binom{48}{5}}{\binom{52}{5}} = \frac{18\,472}{54\,145} = 0.341\,2
$$

- 4. Un digicode compore 10 chiffres (de 0 à 9) et deux lettres A et B. Un code est constitué de quatre chiffres distincts et d'une lettre.
	- a. Card  $\Omega = \binom{2}{1}\binom{10}{4} * 5! = 50\,400$ , car on choisit une lettre parmi 2, 4 chiffres distincts parmi 10 et on permutte ces 5éléments de toutes les façons possibles. Soit E l'événement le code commence par A; Card(E) = A<sup>4</sup> <sup>10</sup> = 10987 = 5040, on place le A en première position puis on choisit 4nombres distincts et on les ordonne. Donc  $P(E) = \frac{5040}{50400}$ 0:10;soit 10%:
	- b. Soit  $F = "$ Le code finit par une lettre",  $Card(F) = 2 * A_{10}^4 = 10080$ , car on place une lettre en dernière position, il y a deux possibilités : A ou B;puis pour les 4 premières place on choisit 4 nombres distincts que l'on ordonne. En conclusion :  $P(F) = \frac{10080}{50400} = 0.20.$
- 5. D'après la formule du binôme de Newton et le triangle de Pascal, on a :  $(a + b)^5 = a^5 + 5a^4b + 10a^3b^2 + 10a^2b^3 + 5ab^4 + b^5$ , soit : 2

$$
(2x+0.5)^5 = 32x^5 + 40x^4 + 20x^3 + 5x^2 + 0.625x + 0.03125
$$

### **2 EXERCICE-2**

On note respectivement H et V les événements "être un homme" et "ne pas aimer faire des courses de vêtements". 1.  $P(H \cap V) = \frac{36}{500} = 0.072$ 

2. La formule de Poincaré donne :  $P(H \cup V) = P(H) + P(V) - P(H \cap V) = \frac{270}{500} + \frac{140}{500}$  $\overline{500}$  – 36  $\frac{36}{500} = \frac{187}{250} = 0.748$ 

#### **3 EXERCICE-3**

 $C\left( q\right) =0.000\,35q^{3}-0.05q^{2}+6.3q+520$  pour  $q\geq0$ 

- 1.  $C_m(q) = C'(q) = 0.00105q^2 0.1q + 6.3$ , donc  $C_m(70) = 0.00105 * 70^2 0.1 * 70 + 6.3 = 4.445$  ce qui donne une estimation du coût d'une unité supplémentaire donc de la  $71<sup>eme</sup>$ unité.
- 2. Calculer le coût moyen en  $C_M(q) = \frac{0.00035q^3 0.05q^2 + 6.3q + 520}{q}$  et  $C_M(70) = \frac{0.00035*70^3 0.05*70^2 + 6.3*70 + 520}{70}$ 11:94
- $3. \ \ E_{C/q} = \frac{qC'}{C} = \frac{C_m}{C/q} = \frac{C_m}{C_M}$  $\frac{C_m}{C_M}$  soit  $E_{C/q}(70) = \frac{4.45}{11.94} \simeq 0.37$ ; si à partir d'une quantité de 70, q augmente de 1%, alors la variation prévisible du coût est de  $0.37\%$ .

## **4 EXERCICE-4**

1. Le domaine est  $]-\infty; +\infty[$  et les limites à l'infini sont celle de  $-x^3$ , donc  $+\infty$  à  $-\infty$  et  $-\infty$  à  $+\infty$ . La dérivée est :  $f'(x) = -3x^2 - 6x + 9 = -3(x+3)(x-1)$ ; la règle sur le signe du trinome du second degré (signe contraire de *a* 

entre les racines) permet de conclure sur le sens de variations :

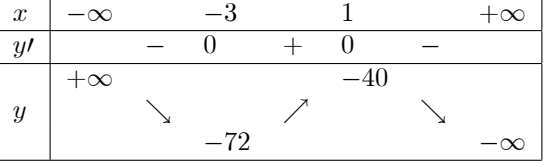

2. La tangente en *I* a pour équation :  $y = f'(x_0)(x - x_0) + f(x_0)$  soit ici :  $y = f'(-1)(x + 1) + f(-1)$  soit  $y = 12(x + 1) - 56$  soit  $y = 12x - 44$ 

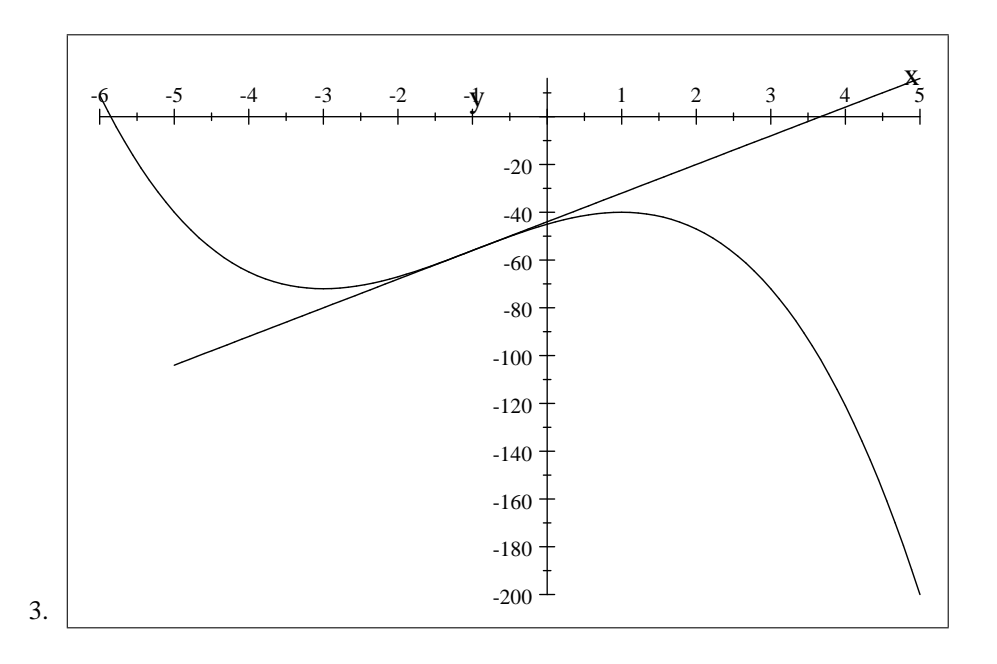

#### **EXERCICE-5** 5

- 1.  $\pi(x; y) = -3y 2x^3 2x^{0.4}y^{0.6} + 50y + 30x 40$  et  $\pi(2; 3) = -9 2 * 8 2 * 2^{0.4} * 3^{0.6} + 150 + 60 40 \approx$  $139.90$  $\begin{array}{l} \boxed{\pi_x'(x,y) = -6x^2 - 0.8x^{-0.6}y^{0.6} + 30} \\ \pi_y'(x;y) = -3 - 2x^{0.4}0.6y^{-0.4} + 50 = -1.2x^{0.4}y^{-0.4} + 47 \end{array}$ et .<br>On en déduit :  $\pi_x'(2,3) = -6 * 4 - 2 * 2^{-0.6} * 3^{0.6} + 30 \approx 3.4492$  et  $\pi_y'(2,3) = -1.2x^{0.4}y^{-0.4} + 47 = -1.2 * 2^{0.4} *$
- 2. On a en fait trois dérivées partielles secondes :  $\pi_{x^2}^{\prime\prime}(x,y) = \boxed{-12x + 0.48x^{-1.6}y^{0.6}}$  et  $\pi_{y^2}^{\prime\prime}(x,y) =$  $\overline{-0.48x^{0.4} * y^{-1.4}}$  et enfin :  $\boxed{\pi_{xy}^{\text{''}}(x, y) = \pi_{yx}^{\text{''}}(x, y) = -0.48x^{-0.6}y^{-0.4}}$